## 【附錄二】網路報名流程

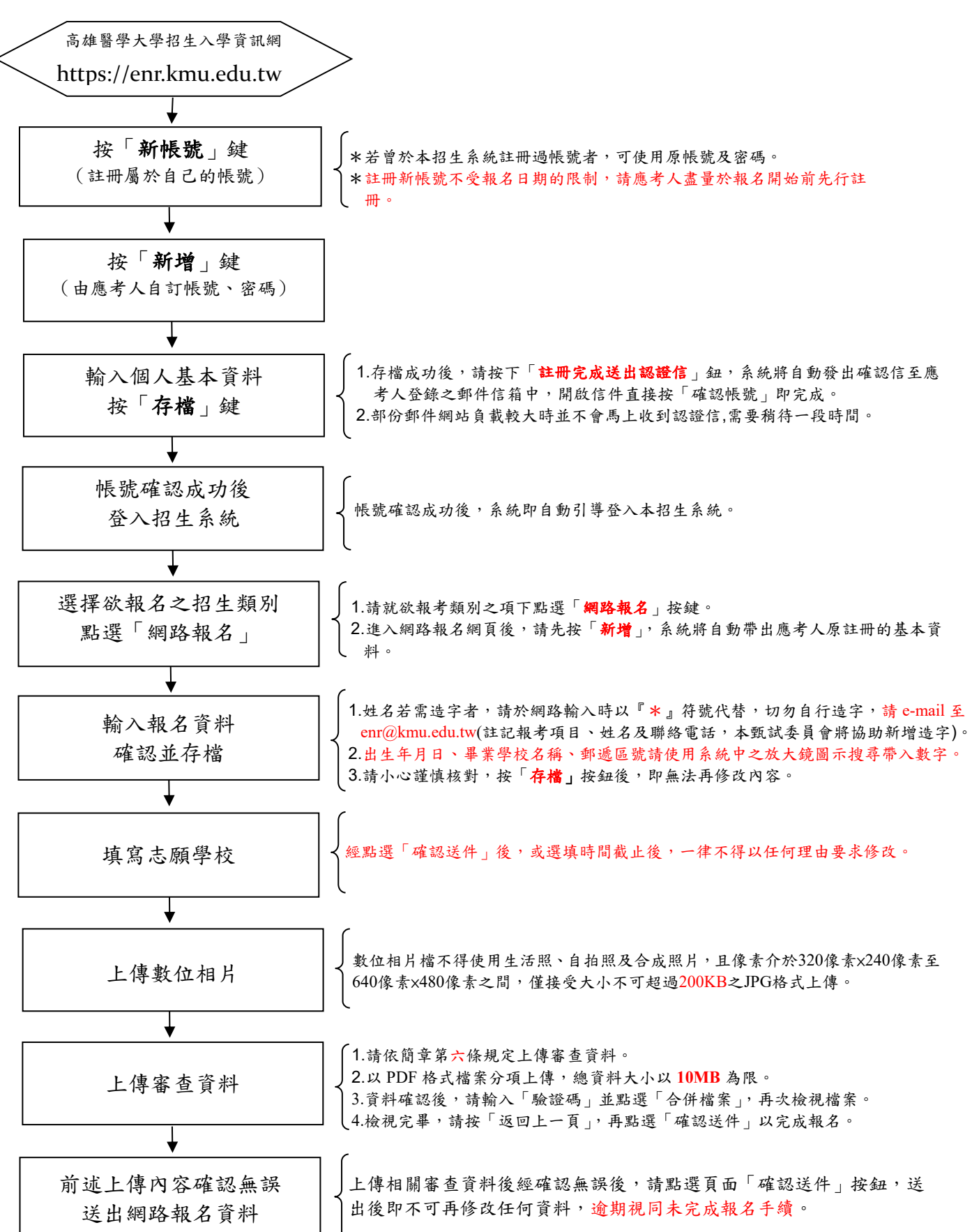